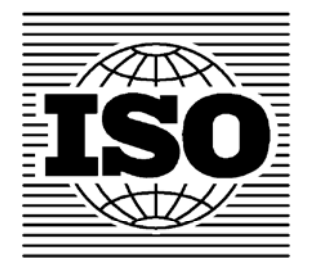

## **ISO/TC171/SC2 N 570 E** Date: 2009-07-21

## **ISO/TC171/SC2**  Document Management Applications Application Issues **SECRETARIAT: ANSI**

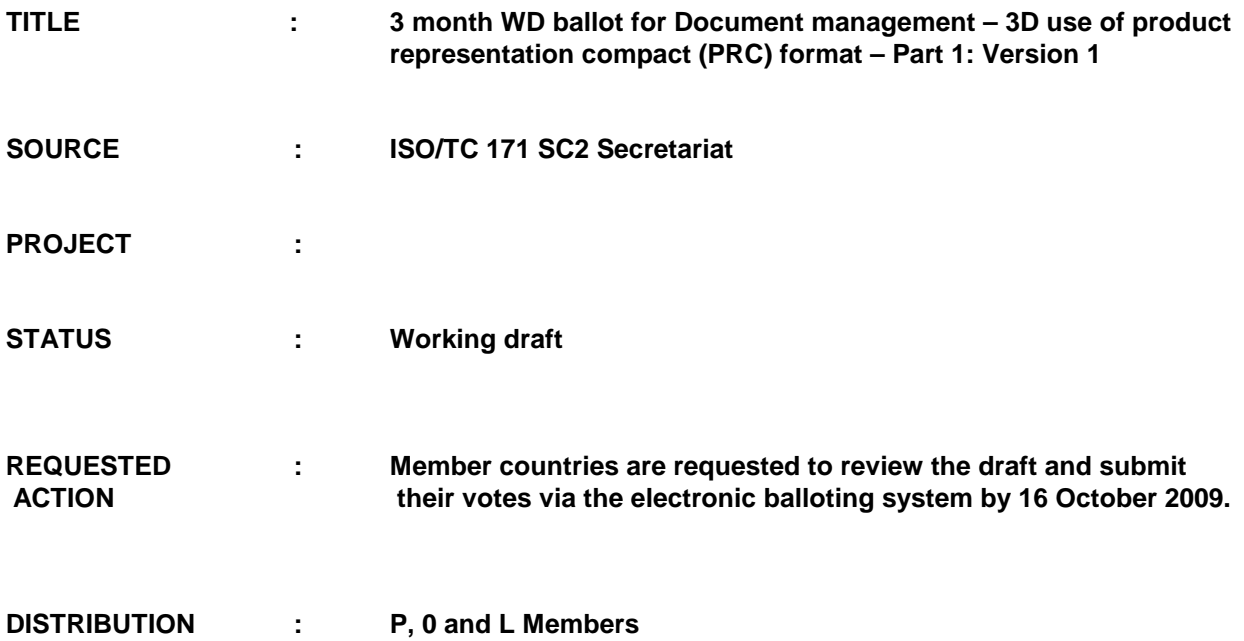

Address Reply to: Secretariat - ISO TC171 SC2- Association for Information and Image Management International 1100 Wayne Ave, Suite 1100, Silver Spring, MD 20910-5603 Telephone: 301-755-2682; Facsimile: 240-494-2682; e-mail: bfanning@aiim.org